## **Express5800/320La, 320La R**

856-120722-002-A 2002 10 1

Express5800/320La, 320La-R (804-092322-002-A) 1

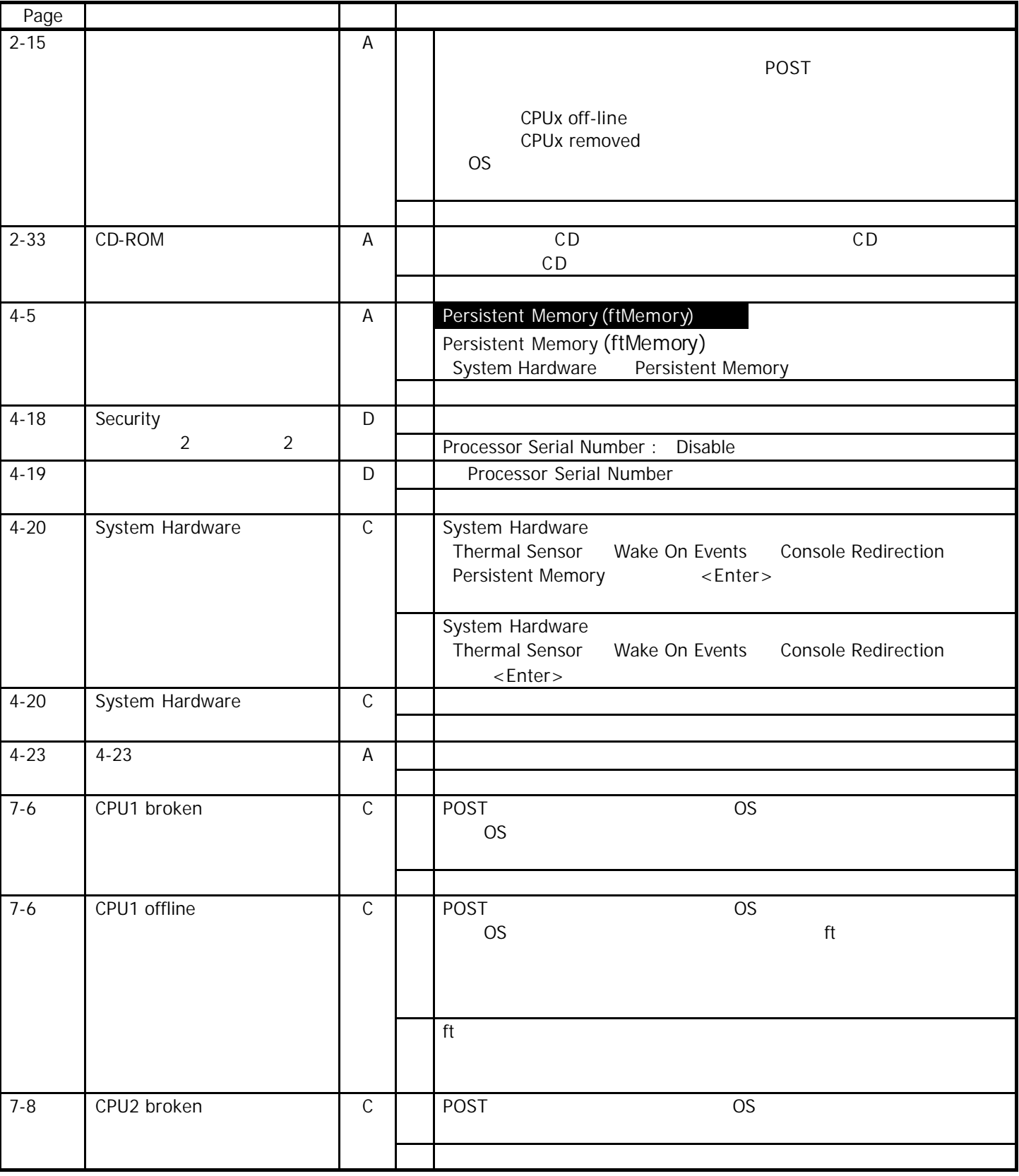

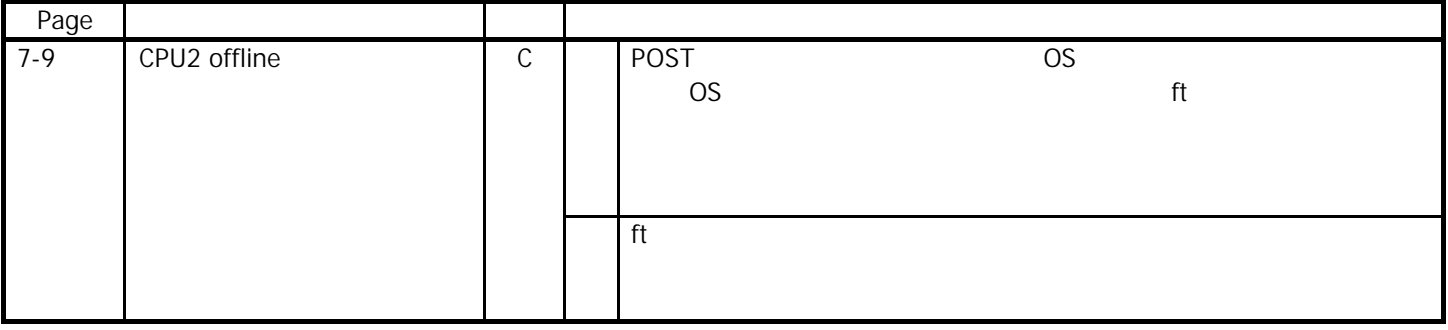

## $P4-20$

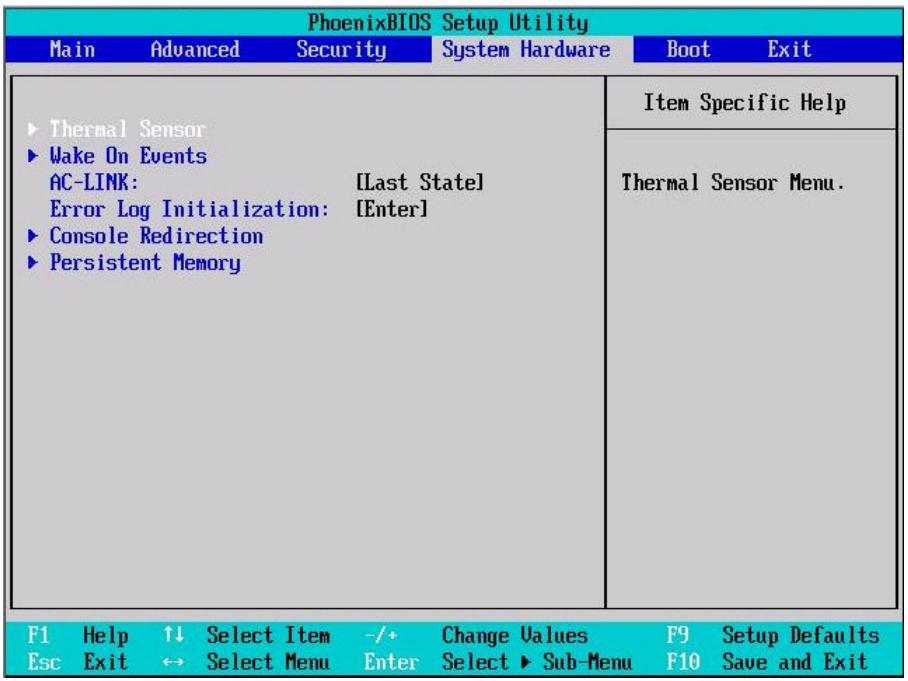

## $P4-23$

## **Persistent Memory**

System Hardware Persistent Memory <Enter>

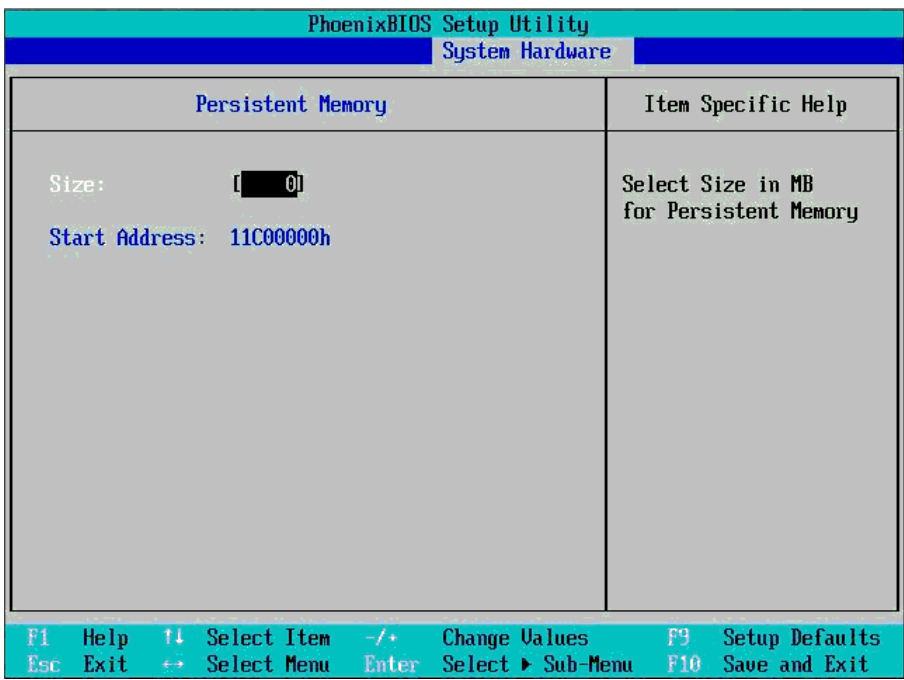

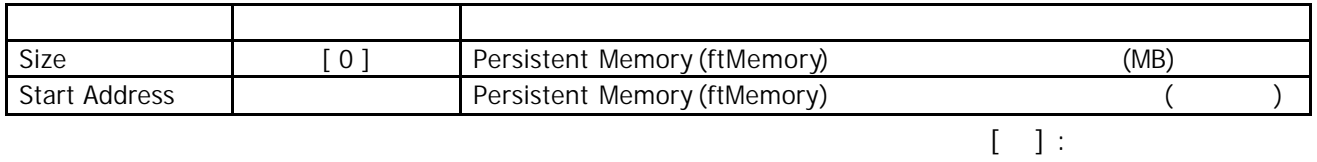

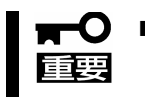

 $\blacksquare$  Linux  $\blacksquare$